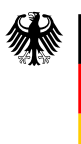

Bundesministerium für Verkehr und digitale Infrastruktur

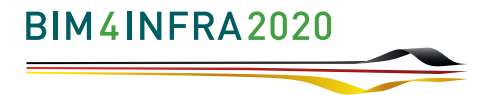

## **TEIL 10**

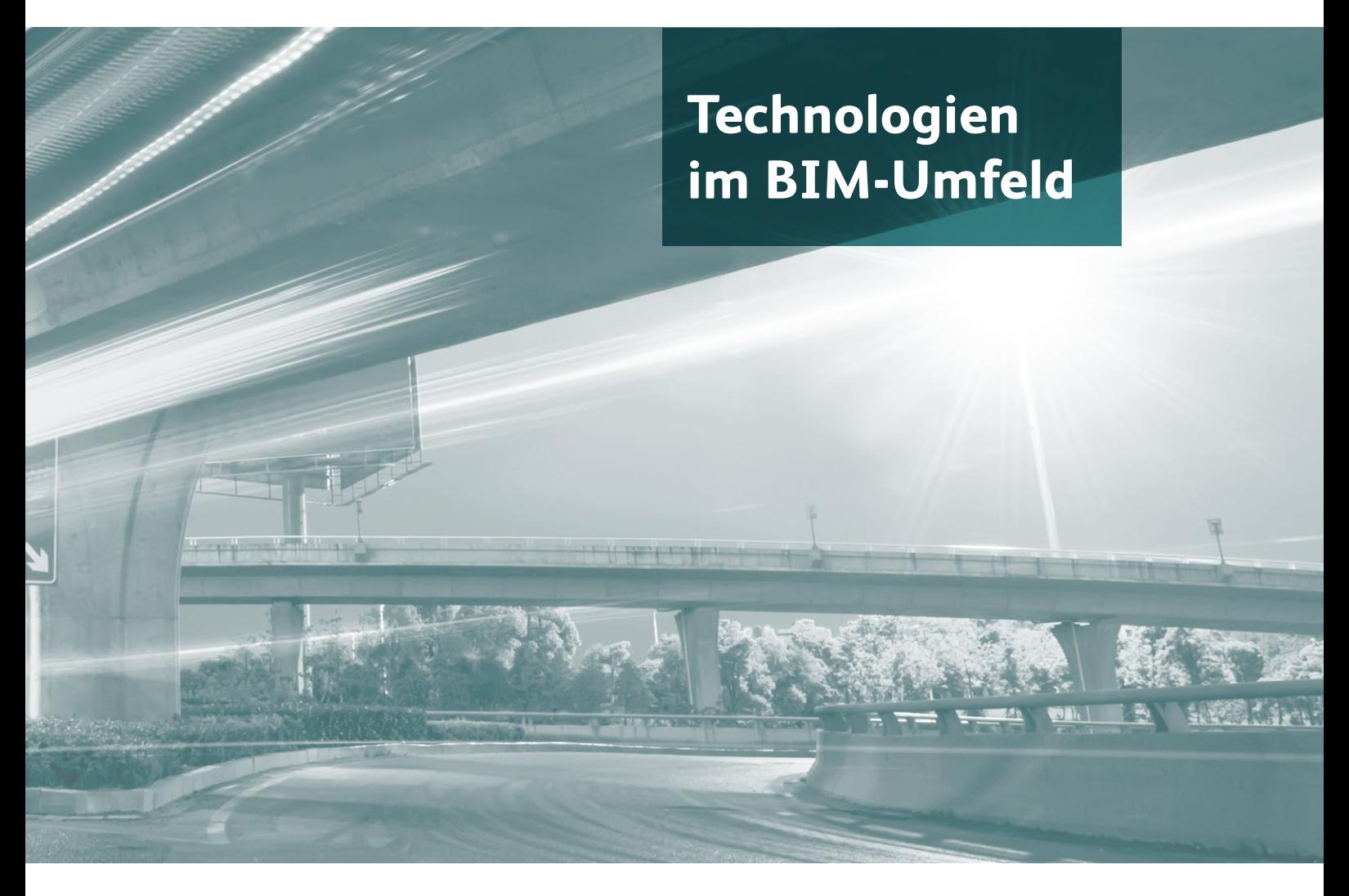

#### **Handreichungen und Leitfäden – Teil 10**

In dieser Handreichung werden grundsätzliche Konzepte der technologischen Umsetzung von BIM-Projekten erläutert sowie verschiedene Kategorien von Softwarewerkzeugen vorgestellt, die in einem BIM-gestützten Bauund Planungsprozess genutzt werden können. Dabei wird auch auf Merkmale hingewiesen, die bei der Beschaffung von Softwarewerkzeugen zu beachten sind.

**Stand: April 2019**

#### **Danksagung**

Ein großer Dank gilt den Vertretern der öffentlichen Auftraggeber, Verbände und Organisationen im Bauwesen sowie den Teilnehmern der Beratungs- und Workshop-Angebote der Arbeitsgemeinschaft BIM4INFRA2020, insbesondere für die zahlreichen und umfassenden Kommentare zu den Entwürfen der Handreichungen mit wertvollen Beiträgen und Hinweisen für deren weitere Ausgestaltung. Des Weiteren danken wir den Beteiligten der von uns begleiteten Pilotprojekte für ihr Interesse und Engagement bei der Anwendung von BIM in den jeweiligen Vorhaben und für die dabei mit uns geteilten Erfahrungen.

Ein besonderer Dank gilt der Arbeitsgemeinschaft BIM4INFRA2020 und ihren Mitgliedern sowie dem Einsatz weiterer Experten aus den beteiligten Unternehmen

und Forschungseinrichtungen für ihre umfangreichen Beiträge, eingebrachten praktischen Erfahrungen und wissenschaftliche Expertise bei der Umsetzung der Leitfäden, Muster und Handreichungen.

Des Weiteren bedanken wir uns beim Bundesministerium für Verkehr und digitale Infrastruktur, Referat DG 15, und insbesondere bei unserem Ansprechpartner Herrn Alexander Doebler, für die immer positive und konstruktive kritische Begleitung.

Nicht zuletzt bedanken wir uns herzlich bei Erste Lesung, insbesondere bei Frau Marie Luise Blüml, für das Lektorat und die redaktionelle sowie grafische Umsetzung der vorliegenden Leitfäden, Muster und Handreichungen.

### **Impressum**

### **Herausgeber**

Bundesministerium für Verkehr und digitale Infrastruktur Invalidenstraße 44 10115 Berlin

#### **Auftragnehmer**

Arbeitsgemeinschaft BIM4INFRA2020 c/o planen-bauen 4.0 – Gesellschaft zur Digitalisierung des Planens, Bauens und Betreibens mbH Geneststrasse 5 10829 Berlin

#### **Projektleiter**

Dr. Thomas Liebich (Leitung AP4 Leitfäden, Muster und Handreichungen), Dr. Jan Tulke, Prof. Dr. Markus König (Gesamtprojektleitung)

#### **Verfasser**

Prof. Dr. André Borrmann, Dr. Robert Elixmann, Prof. Dr. Klaus Eschenbruch, Christian Forster, Kerstin Hausknecht, Daniel Hecker, Markus Hochmuth, Carsten Klempin, Michael Kluge, Prof. Dr. Markus König, Dr. Thomas Liebich, Genia Schäferhoff, Ingo Schmidt, Maciej Trzeciak, Dr. Jan Tulke, Simon Vilgertshofer, Dr. Bernd Wagner

### **Stand**

April 2019

#### **Gestaltung**

ERSTE LESUNG GmbH, Französische Straße 24, D-10117 Berlin

### **Inhaltsverzeichnis**

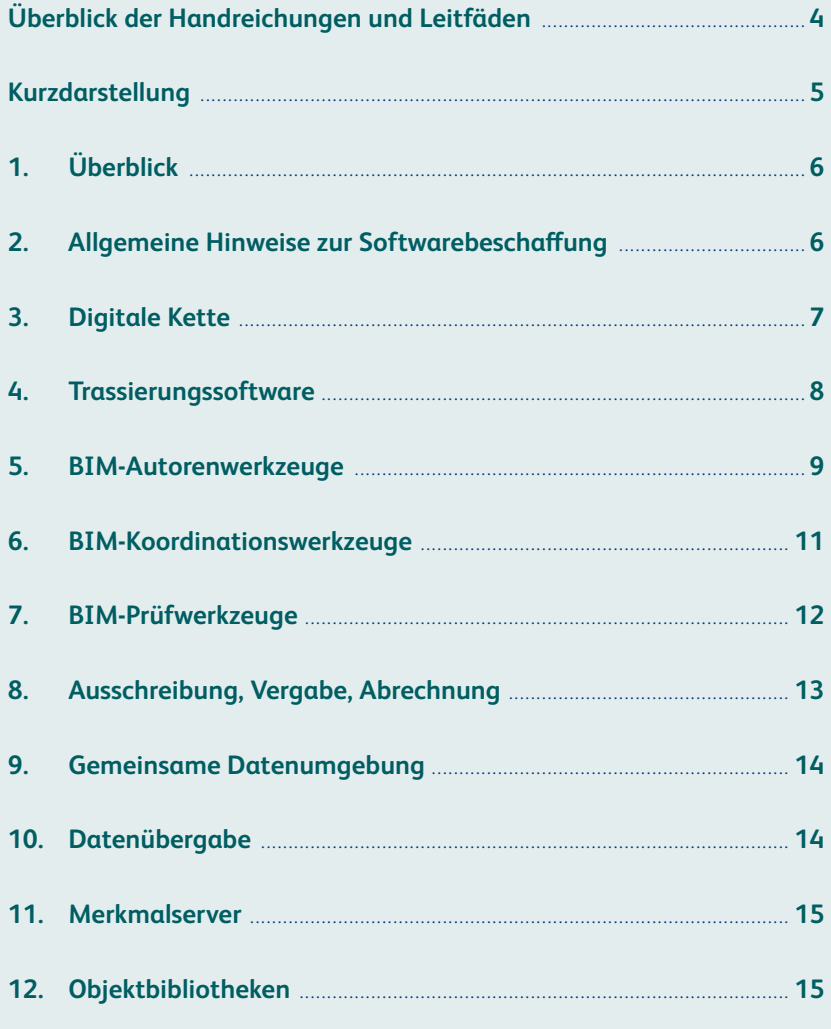

# <span id="page-3-0"></span>**Überblick der Handreichungen und Leitfäden**

Die Arbeitsgemeinschaft BIM4INFRA2020 erbringt im Auftrag des Bundesministeriums für Verkehr und Digitale Infrastruktur (BMVI) wissenschaftliche Unterstützungsleistungen im Zusammenhang mit der Einführung von Building Information Modeling (BIM). Diese Unterstützungsleistungen dienen unter anderem dem Wissenstransfer von BIM in die Bauverwaltungen und sollen dabei helfen, diese in die Lage zu versetzen, BIM-Leistungen auszuschreiben, zu vergeben und abzuwickeln. Alle Empfehlungen, Handreichungen und sonstigen schriftlichen Ausarbeitungen der Arbeitsgemeinschaft sind als generelle Empfehlungen zu verstehen und ersetzen keine projektspezifischen Planungs-, Bau- und Rechtsberatungsleistungen im Einzelfall. Durch die Kommunikation mit Dritten im Rahmen der Abwicklung des Unterstützungsauftrags gegenüber dem BMVI übernimmt die Arbeitsgemeinschaft keine vertraglichen Leistungspflichten gegenüber Dritten.

Das hier vorliegende Dokument "Technologien im BIM-Umfeld" bildet den Teil 10 der Handreichungen und Leitfäden. Folgende Muster und Handreichungen sind verfügbar:

- **Teil 1:** Grundlagen und BIM-Gesamtprozess
- **Teil 2:** Leitfaden und Muster für Auftraggeber-Informationsanforderungen (AIA)
- **Teil 3:** Leitfaden und Muster für den BIM-Abwicklungsplan (BAP)
- **Teil 4:** Leitfaden zur Leistungsbeschreibung
- **Teil 5:** Muster Besondere Vertragsbedingungen BIM (BIM-BVB)
- **Teil 6:** Steckbriefe der wichtigsten BIM-Anwendungsfälle
- **Teil 7:** Handreichung BIM-Fachmodelle und Ausarbeitungsgrad (engl. Level of Development – LOD)
- **Teil 8:** Handreichung Neutraler Datenaustausch im Überblick
- **Teil 9:** Handreichung Datenaustausch mit Industry Foundation Classes (IFC)

### **Teil 10: Handreichung Technologien im BIM-Umfeld**

**Anhang:** Glossar

## <span id="page-4-0"></span>**Kurzdarstellung**

Für öffentliche Auftraggeber im Verantwortungsbereich des BMVI wird mit der Implementierung des Stufenplans Digitales Planen und Bauen für neue Infrastrukturprojekte ab Ende des Jahres 2020 die Anwendung der Methode des BIM vorgeschrieben. Projekte sollen von der Grundlagenermittlung bis zur Fertigstellung und dem anschließenden Betrieb möglichst ganzheitlich mit BIM durchgeführt werden.

Dieses Dokument richtet sich an die öffentlichen Auftraggeber im Bereich des Bundesfernstraßen- und Bundeswasserstraßenbaus, die in ihrer Funktion als wichtigste Auftraggeber von Infrastrukturbaumaßnahmen diese Anforderungen umsetzen und somit eine maßgebliche Rolle in der Realisierung der BIM-Methode am Markt einnehmen.

In den **Kapiteln 1** und **2** wird der Inhalt des Dokuments kurz zusammengefasst und es werden die wesentlichen Punkte dargelegt, die bei der Beschaffung von BIM-Softwarewerkzeugen grundsätzlich zu beachten sind.

In den folgenden **Kapiteln 3** bis **11** wird auf konkrete Typen von Softwarewerkzeugen eingegangen. Es wird dargestellt, welche grundsätzlichen Möglichkeiten sich durch die auf dem Markt verfügbaren Werkzeuge ergeben und für welche Aufgaben diese eingesetzt werden können.

### **Hauptfragestellungen, die in diesem Dokument behandelt werden:**

- *■* Welche Technologien existieren im Umfeld von BIM?
- *■* Welche Arten von Softwarewerkzeugen spielen in diesem Kontext eine wesentliche Rolle?
- *■* Welche Möglichkeiten bieten diese Softwarewerkzeuge?
- *■* Welche Aufgaben können mit diesen Softwarewerkzeugen gelöst werden?
- *■* Was ist bei der Beschaffung von Software zu beachten?

## <span id="page-5-0"></span>**1. Überblick**

Dieses Dokument gibt einen Überblick über die verschiedenen Typen von Softwarewerkzeugen, die im Zuge eines durch BIM gestützten Planungs- und Bauprozesses eingesetzt werden können. Der Fokus richtet sich dabei auf Software zur Modellerstellung, -koordination, -prüfung und -verwaltung für die Anwendung von BIM in Infrastrukturprojekten.

Es werden in diesem Dokument explizit keine konkreten Namen von Herstellern oder Anwendungen genannt. Dies soll einerseits eine neutrale Beurteilung ermöglichen und andererseits verhindern, dass Produkte, die bei der

Erstellung dieses Dokuments noch nicht auf dem Markt etabliert waren, nicht genannt und somit möglicherweise benachteiligt werden. Stattdessen werden die verschiedenen Typen bzw. Gruppen von Softwarewerkzeugen beschrieben, die aktuell existieren. Ziel ist es, für Auftragnehmer und Auftraggeber klar und übersichtlich darzustellen, welche Werkzeugtypen existieren und für welche Zwecke diese genutzt werden. Gleichzeitig entsteht ein Überblick über die aufgabenbezogenen Anforderungen, denen sich der Nutzer bewusst werden muss, bevor er sich für ein bestimmtes Werkzeug entscheidet.

## **2. Allgemeine Hinweise zur Softwarebeschaffung**

Die Entscheidung für den Einsatz und damit den Erwerb eines bestimmten Softwarewerkzeugs sollte grundsätzlich wohlüberlegt und auf Basis einer umfassenden Analyse der eigenen Anforderungen und einer kritischen Auseinandersetzung mit den auf dem Markt verfügbaren Produkten erfolgen.

Die Analyse der eigenen Anforderungen sollte hierbei die bereits etablierten Arbeitsprozesse in der eigenen Organisation umfassen, um klar zu definieren, für welche Tätigkeiten, mit welchem Ziel und zu welchem Zweck das Softwarewerkzeug zukünftig eingesetzt werden soll. Weiterhin sollte die Tauglichkeit eines Werkzeugs im Hinblick auf die Ziele von Projekten und die dadurch bedingten BIM-Anwendungsfälle geprüft werden, damit das Werkzeug für die Anwendung in entsprechenden BIM-Prozessen sinnvoll genutzt werden kann. Vor der Softwarebeschaffung sollten außerdem die übergeordneten Ziele definiert werden, die mit BIM erreicht werden sollen. Diese können neben der Senkung von Kosten auch auf eine höhere Transparenz oder auch bessere Ergebnisqualität ausgerichtet sein (z. B. die Vermeidung von großen Termin- und Kostenüberschreitungen). Vor diesem Hintergrund ist zu prüfen, inwiefern bereits vorhandene Softwareprodukte schon BIM-fähig sind. Die Interoperabilität, die Fähigkeit Daten mit anderen Softwareprodukten in der Prozesskette austauschen zu können, ist eine zentrale Anforderung im BIM-Workflow. Daher sollte die Fähigkeit,

insbesondere neutrale Datenaustauschformate (\*Verweisicon\* siehe auch Teil 8 "Neutraler Datenaustausch im Überblick") zu unterstützen, ein wesentliches Auswahlkriterium bilden. Ein weiteres Kriterium ist die Konfigurationsfähigkeit der Software, um diese an eigene Arbeitsprozesse anzupassen.

Neben der klassischen Softwarebeschaffung durch den einmaligen Erwerb einer Lizenz findet auch das sogenannte Software-as-a-Service-Modell, bei dem der Kunde ein Abonnement zur Nutzung der Software abschließt, eine immer weitere Verbreitung. Das Software-as-a-Service-Modell basiert auf dem Grundsatz, dass die Software und die IT-Infrastruktur durch einen externen IT-Dienstleister betrieben und vom Kunden als Dienstleistung genutzt werden. Der Zugriff auf die Software wird dabei meist über eine Client-Applikation oder einen Webbrowser realisiert.

Vor der endgültigen Entscheidung sollte in jedem Fall praktisch überprüft werden (z. B. anhand einer Testversion), ob sich ein Produkt tatsächlich wie geplant einsetzen lässt. Da die Tauglichkeit einer Software von vielen organisationsspezifischen Randbedingungen abhängt, u.a. Leistungstiefe, Qualifikation, Projektbandbreite etc., kann eine intensive Pilotierung die Softwarebeschaffungsrisiken senken. Weiterhin ist sicherzustellen, dass die verfügbare

<span id="page-6-0"></span>Hardware (Netzwerk und Endgeräte) für die Nutzung der Software ausreichend leistungsfähig ist. Auch eine kompetente administrative Betreuung einschließlich Anwenderunterstützung und -schulung ist zur erfolgreichen Einführung einer Software notwendig.

Für den Fall, dass ein Auftraggeber keine eigenen Planungstätigkeiten durchführt, sind in der Regel reine Prüfwerkzeuge ausreichend.

### **3. Digitale Kette**

BIM steht für die Erstellung und durchgehende Nutzung hochwertiger digitaler Modelle, die sich primär aus Objekten (Modellelementen) mit zugeordneten Attributen, Beziehungen und einer geometrischen Repräsentation zusammensetzen. Ein einzelnes Softwareprodukt ist meist nicht in der Lage, die volle Bandbreite der dafür benötigten Funktionsvielfalt bereitzustellen. Daher bekommt der Aufbau einer digitalen Kette, also die Kopplung verschiedener Anwendungen unter Berücksichtigung eines verlustarmen Informationsaustauschs, eine entscheidende Bedeutung für die erfolgreiche Umsetzung des BIM-Prozesses (Abbildung 1).

Für die Umsetzung der BIM-Methodik im Straßen- und Wasserstraßenbau bedeutet dieser Ansatz, dass für den Entwurf der Trassen zum größten Teil bestehende Softwaresysteme eingesetzt werden, die aber um die Möglichkeiten des Exports von geometrisch-semantischen Modellen erweitert werden, um bestimmte BIM-Anwendungsfälle umsetzen und hochwertige Daten weitergeben zu können. Für Ingenieurbauwerke (Brücken, Tunnel, Schleusen, Wehre, etc.) werden hingegen vorzugsweise dezidierte BIM-Autorenwerkzeuge eingesetzt, also 3D-Modellierer mit der Möglichkeit der typgerechten Attributierung und des Exports von geometrisch-semantischen Modellen.

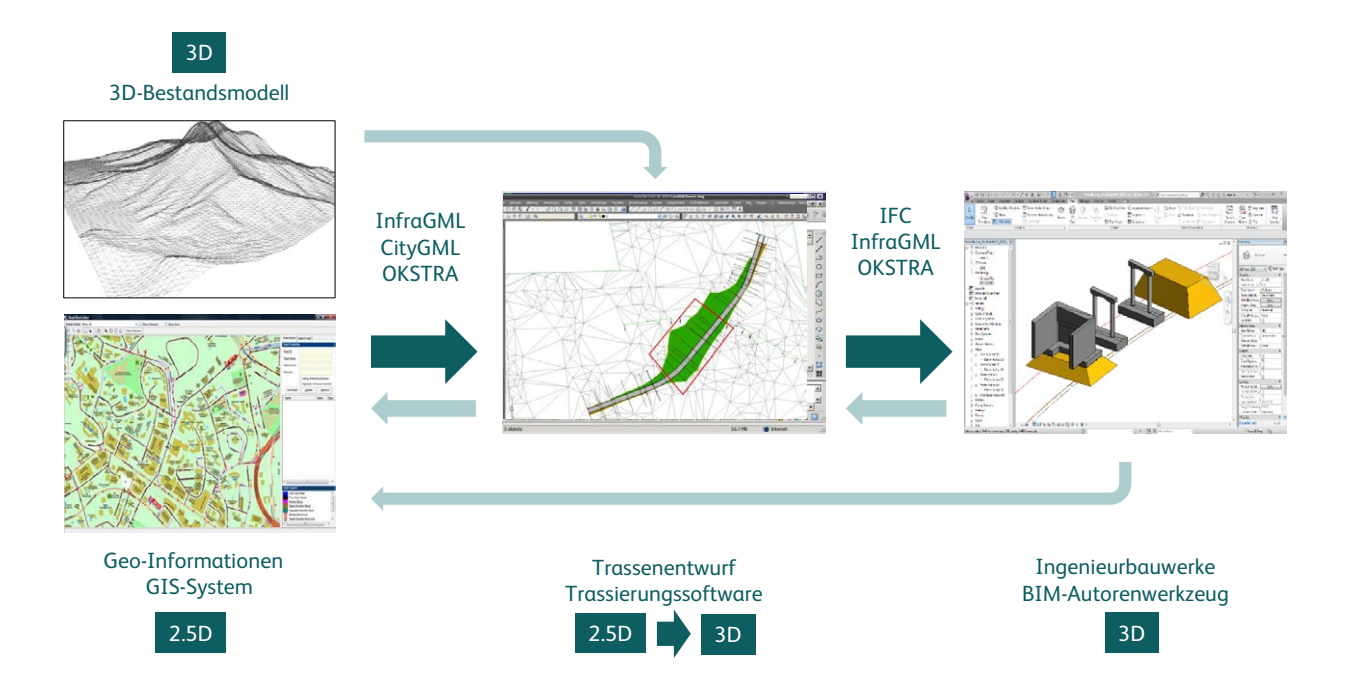

Abbildung 1: BIM im Infrastrukturbau bedeutet die Integration unterschiedlicher Systeme durch Weitergabe hochwertiger digitaler Informationen. Dabei können weiterhin 2.5D-Repräsentationen verwendet und, wo notwendig, in eine 3D-Repräsentationen überführt werden.

<span id="page-7-0"></span>Heute existiert eine große Zahl ausgereifter Softwarewerkzeuge, welche die oben genannte Entwurfsmethodik umsetzen. Wichtig für die Umsetzbarkeit bestimmter BIM-Anwendungsfälle<sup>1</sup> ist die Möglichkeit, ein konsistentes 3D-Modell aus dieser Datengrundlage zu generieren bzw. Eingangsgrößen (z. B. Trassierung, Querprofile) für die 3D-Konstruktion von Ingenieurbauwerken (Brücken, Tunnel, Stützbauwerke etc.) zur Verfügung zu stellen. Viele der etablierten Hersteller arbeiten aktuell an entsprechenden Funktionalitäten bzw. erweitern diese. Eine wichtige Rolle für die Weiterverarbeitung der Informationen spielt die Möglichkeit zum Export der originären Trassierung und der generierten 3D-Modelle in ein herstellerneutrales Dateiformat.

Eine weitere Grundlage für den Einsatz der BIM-Methode ist eine 3D-Bestandserfassung inklusive eines digitalen Geländemodells. Die Integration der Fachmodelle in die bestehenden Geodateninfrastrukturen ist eine weitere wichtige Komponente für eine lebenszyklusübergreifende Nutzung digitaler Daten. Geoinformationssysteme stellen ergänzend zum 3D-Bestandsmodell weitere Informationen zum Bestand als Planungs- und Ausführungsgrundlage bereit (digitales Geländemodell, existierende Infrastruktur, Grunderwerb, Umweltschutzzonen etc.) und dienen in Form von Straßeninformationsbanken als Grundlage für die Bestandsverwaltung. Auch hier muss eine sinnvolle Einbettung in die digitale Kette auf Basis herstellerneutraler Austauschformate erfolgen.

## **4. Trassierungssoftware**

In Bezug auf die Planung von Strecken bedeutet die BIM-gestützte Umsetzung keinesfalls die Abschaffung der etablierten Planungsmethodik, die auf einer getrennten Betrachtung in Grundriss, Längsschnitt und Querschnitt beruht und mitunter auch als 2.5D-Modellierung bezeichnet wird. Diese Planungsmethodik ermöglicht die Fokussierung auf die ingenieurtechnisch relevanten Aspekte (wie z. B. Kurvenradius, Steigung, Wannenausrundung) in der jeweiligen Planungsansicht und bietet die Möglichkeit, die Einhaltung entsprechender Regelwerke zu prüfen. Dieser Teil der Planung erfolgt in der Regel mithilfe etablierter Trassierungssoftware. Viele der etablierten Werkzeuge unterstützen die Erstellung von BIM-Modellen bereits durch die Möglichkeit der Generierung von 3D-Modellen aus den oben genannten Trassierungsinformationen und die entsprechende Verknüpfung mit semantischen Informationen.

Die so erstellten BIM-Modelle der Strecke können dann visualisiert und an andere Softwaresysteme zur weiteren Verarbeitung übergeben werden.

Wichtig ist, dass diese originären Entwurfsinformationen für die Weiterverwendung in einem herstellerneutralen Format exportiert werden können. Hierzu stehen momentan der Objektkatalog für das Straßen- und Verkehrswesen (OKSTRA) sowie die Formate LandXML, InfraGML und Industry Foundation Classes (IFC)<sup>2</sup> zur Verfügung. Viele der auf dem Markt verfügbaren Werkzeuge bieten dafür bereits gute Möglichkeiten.

<sup>1</sup> 3D-Volumenkörper werden beispielsweise für die Mengenermittlung als Grundlage für die Kostenschätzung und die Erstellung des Leistungsverzeichnisses benötigt.

<sup>2</sup> derzeit als IFC2x3, 4.0 und 4.1 und zukünftig mit den expliziten Erweiterungen Bridge, Road, Rail und Tunnel

### <span id="page-8-0"></span>**5. BIM-Autorenwerkzeuge**

BIM-Autorenwerkzeuge werden eingesetzt, um BIM-Modelle zu erstellen und zu bearbeiten. Hierbei stehen vor allem die geometrische Modellierung von Bauteilen sowie die Definition der Semantik (Bauteiltypen und Attributierung) im Vordergrund. Die meisten BIM-Autorenwerkzeuge sind primär für die Modellierung von Gebäuden entwickelt worden, können aber unter Zuhilfenahme spezieller Funktionen und Erweiterungen auch für die Modellerstellung von Infrastrukturbauwerken wie Stationen, Brücken oder Tunneln eingesetzt werden.

Eine Schlüsselrolle für die Modellierung im Infrastrukturbau spielt dabei die Erstellung und Ausrichtung der Baukörper von Straßen, Tunneln, Brücken etc. als parametrische Geometrieobjekte in Bezug zur Trassierung. Hierzu muss das BIM-Autorenwerkzeug z. B. den Import von Trassierungsdaten sowie leistungsfähige Sweep-Funktionen, d. h. die Extrusion entlang einer Kurve, für die Volumenkörpererstellung unterstützen. Spezifische Planungswerkzeuge für den Infrastrukturbau bieten Konstrukteuren zusätzlich die entsprechenden Standardquerschnitte für Straßen und Brücken sowie regelbasierte Funktionen für den Entwurf von Böschungen an. In die typischen Planungswerkzeuge für die Infrastruktur (siehe Kapitel 3 und 4) findet der objektorientierte BIM-Ansatz mit Volumenkörpern jedoch erst in den jüngeren Softwareversionen verstärkt Eingang. Parallel zur Weiterentwicklung spezifischer BIM-Autorenwerkzeuge für den Infrastrukturbau werden in der Baupraxis daher heute auch hochbauorientierte BIM-Autorenwerkzeuge, parametrische Werkzeuge aus dem Maschinenbau oder andere Modellierungswerkzeuge eingesetzt, die mittels parametrischer Funktionen, Skripten, visueller Programmiersprachen und anderer Anpassungen um die entsprechenden Methoden zur Modellierung von Infrastrukturprojekten erweitert wurden.

Eine im Vergleich zum Hochbau geringere Rolle spielen digitale Produktkataloge, in denen Hersteller Modelle für einzelne Produkte (z. B. Fenster) zum Herunterladen anbieten. Der Hauptgrund liegt darin, dass Bauteile (einschließlich Straßenaufbau) im Straßen- und Wasserstraßenbau überwiegend eine hohe geometrische Flexibilität (geringe Standardisierung) aufweisen und nicht vorfabriziert, sondern vor Ort gefertigt werden. Dennoch können sich für spezielle Elemente des hier betrachteten Straßen- und Wasserstraßenbaus (Straße: Entwässerung, Beschilderung, Ausstattung; Brücken: Lager, Übergangskonstruktionen; Tunnel: Fluchttüren, Lüfter; Wasserbau: Steigleitern, Geländer, Schleusentore) entsprechende Angebote etablieren, z. B. über Internetportale (siehe Kapitel 12).

Wie auch in der konventionellen Arbeitsweise ist der korrekte Umgang mit geodätischen Koordinatensystemen eine entscheidende Voraussetzung für die erfolgreiche Modellerstellung und disziplinenübergreifende Zusammenarbeit. Eine Möglichkeit ist die unmittelbare Verwendung eines geodätischen Koordinatensystems im BIM-Autorenwerkzeug, eine andere die Modellierung in einem lokalen, verzerrungsfreien Koordinatensystem.<sup>3</sup> In BIM-Systemen wird in einem projizierten Koordinatensystem (z. B. Gauß-Krüger oder UTM) gearbeitet, damit gehen Längenverzerrungen gegenüber den realen Abmessungen einher, die z. B. bei der Absteckung und bei der Fertigteilproduktion oder auch der Mengenermittlung zu berücksichtigen sind. Wichtig für die korrekte Interpretation und Weiternutzung des Modells ist die Angabe des verwendeten Koordinatensystems und seine konsistente Weiterverwendung. Gleiches gilt auch für den Import von Bestandsdaten (z. B. Geländemodellen) in das Autorenwerkzeug. Je nach Projektkonstellation können Koordinatentransformationen für die Übernahme der Fachmodelle in das Koordinationsmodell erforderlich sein (z. B. bei kombinierten Straßenund Brückenprojekten).

Beim Einsatz von Open BIM muss grundsätzlich sichergestellt werden, dass ein möglichst vollumfänglicher und anpassbarer Export des Modells nicht nur in ein proprietäres, sondern auch in ein herstellerneutrales Datenaustauschformat unterstützt wird. In erster Linie sollte hierbei eine Exportmöglichkeit in das IFC-Format vorhanden sein, wobei auch andere herstellerneutrale Formate wie z. B. OKS-TRA in Frage kommen (Abbildung 2).

<sup>3</sup> Siehe: O. Heunecke (2017): Planung und Umsetzung von Bauvorhaben mit amtlichen Lage- und Höhenkoordinaten, Zeitschrift für Geodäsie, Geoinformation und Landmanagement, [http://geodaesie.info/zfv/heftbeitrag/6797](http://geodaesie.info/zfv/heftbeitrag/6797 ) 

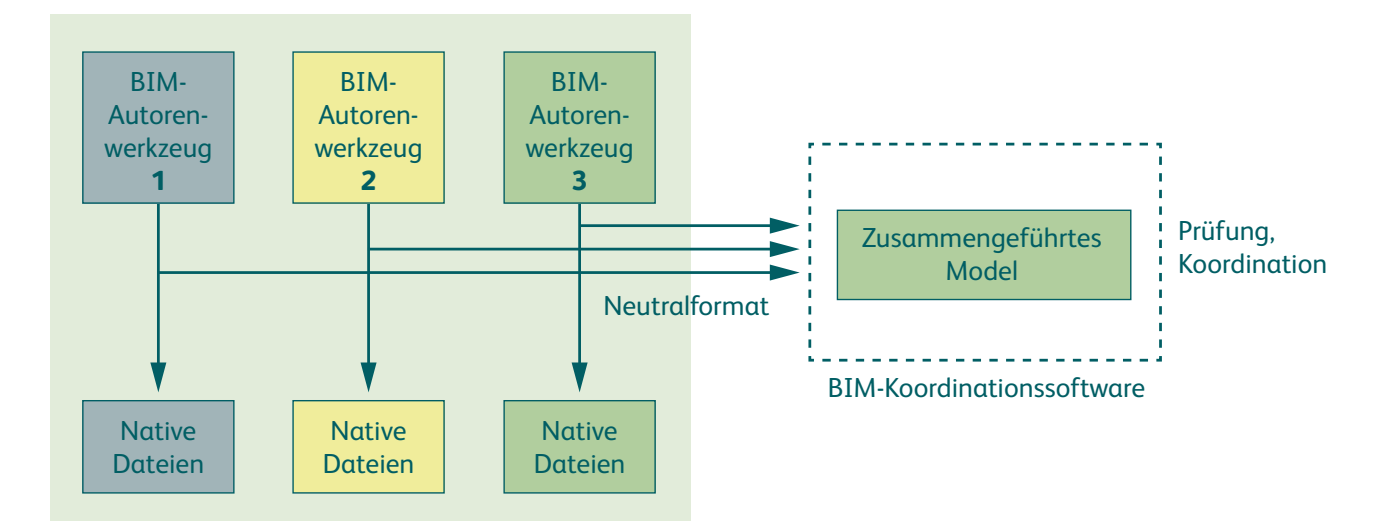

Abbildung 2: Verwendung von proprietären und herstellerneutralen Datenformaten

Es sind auch Werkzeuge verfügbar, die sich auf die Bearbeitung von Modellen spezialisiert haben, welche im IFC-Format abgespeichert sind. So ist es mit derartigen Werkzeugen beispielsweise möglich, ein Modell anzupassen bzw. anzureichern (z. B. durch Löschen/Hinzufügen/ Ändern von Attributen), um Einschränkungen beim Export des Modells aus dem ursprünglichen Autorenwerkzeug zu korrigieren.

Weiterhin existieren Sammlungen von ergänzenden Programmeinheiten (in Form von Softwarebibliotheken), die unterstützend eingesetzt werden können, um eigene Autorenwerkzeuge zur Erstellung von IFC-Modellen zu entwickeln oder bereits bestehende Entwicklungen dahingehend zu erweitern.

## <span id="page-10-0"></span>**6. BIM-Koordinationswerkzeuge**

BIM-Koordinationswerkzeuge werden eingesetzt, um verschiedene Teil- bzw. Fachmodelle, die in den BIM-Autorenwerkzeugen erstellt wurden und zu einem Koordinationsmodell zusammenzuführen. So können sie anschließend betrachtet und u. a. auf Kollisionen überprüft werden (siehe Kapitel 7). Ziel des Einsatzes eines Koordinationswerkzeuges ist die Prüfung der Konsistenz der verschiedenen Teil- bzw. Fachmodelle, die Identifikation von Kollisionen sowie die Beurteilung und Nachverfolgung von Planungsfehlern.

Um eine größtmögliche Flexibilität zu gewährleisten, ist es erforderlich, dass ein Koordinationswerkzeug eine Vielzahl verschiedener Datentypen unterstützt. Hierbei sollten nicht nur BIM-Modelle importiert werden können, sondern auch Datenformate zur Beschreibung von Geländemodellen, Trassierungen und ggf. 2D-Plänen. Eine wichtige Voraussetzung für eine digitale Kommunikation von Fehlern oder Anmerkungen ist die Unterstützung des BIM Collaboration Formats (BCF). Es erlaubt, die im Koordinationswerkzeug erstellten Fehlerprotokolle samt Beschreibungen und Screenshots zu exportieren, in die BIM-Autorenwerkzeugen der Fachingenieure zu importieren und so notwendige Änderungen vorzunehmen.

Neben den Filterfunktionen sollte zum Betrachten und Analysieren des Modells die Möglichkeit gegeben sein, einzelne Bauteile auszublenden, Abstände und Flächen zu messen sowie Informationen zu Position und Mengen (Koordinaten, Volumen, Oberfläche) von Bauteilen anzuzeigen. Ebenfalls vorteilhaft ist die Möglichkeit, die Modellelemente anhand von Attributinformationen einzufärben (z. B. nach Material oder Festigkeit etc.). Besonders nützlich ist die Fähigkeit einiger Koordinationswerkzeuge, Versionen von Planungsständen miteinander zu vergleichen und die Unterschiede anzuzeigen (Markierung neuer, geänderter bzw. gelöschter Bauelemente).

Einige der auf dem Markt verfügbaren Koordinationswerkzeuge ermöglichen es außerdem, Änderungen am Modell durchzuführen (z. B. löschen/hinzufügen/ändern von Attributen) und abgeänderte Modelle in verschiedene Formate zu exportieren. Auch bei der Auswahl eines BIM-Koordinationswerkzeugs sollte die Umsetzung eines Open BIM-Prozesses berücksichtigt werden. Die meisten verfügbaren Werkzeuge unterstützen schon heute das IFC-Format beim Import und einige auch beim Export.

Insbesondere beim Infrastrukturbau ist zudem die Nutzung verschiedener (geodätischer) Koordinatensysteme in den einzelnen Fach- bzw. Teilmodellen zu berücksichtigen. Das Koordinationswerkzeug sollte daher in der Lage sein, ein konsistentes Gesamtmodell herzustellen und ggf. entsprechende Transformationen anzuwenden.

Eine weitergehende Funktionalität einiger Koordinationswerkzeuge ist die Verknüpfung von Elementen des 3D-Modells mit Elementen des Bauablaufs oder die Zuordnung von Baukosten, um auf diese Weise ein 4D- bzw. 5D-Modell zu erstellen. Eine entsprechende Verknüpfung ermöglicht u. a. die Durchführung von Bauablaufsimulationen und die Kostenverfolgung. Hierfür sind Filter- bzw. Selektionsfunktionen notwendig, mit denen spezifische Bauteiltypen oder -gruppen ausgewählt werden können. So ist es in einigen Werkzeugen möglich, die selektierten Bauteile mit einzelnen Bauablaufprozessen oder Positionen im Leistungsverzeichnis zu verknüpfen.

## <span id="page-11-0"></span>**7. BIM-Prüfwerkzeuge**

BIM-Prüfwerkzeuge dienen dazu, die in BIM-Autorenwerkzeugen erstellten Fachmodelle weitgehend automatisiert zu überprüfen. Im Vordergrund steht hierbei die Prüfung des Modells hinsichtlich Kollisionen und der in den Auftraggeber-Informationsanforderungen (AIA) und im BIM-Abwicklungsplan (BAP) definierten Modellierungsrichtlinien und Anforderungen an den Ausarbeitungsgrad (2 siehe auch Teil 7 "Handreichung BIM-Fachmodelle und Ausarbeitungsgrad"). Es handelt sich bei der hier beschriebenen Prüfung des Modells jedoch nicht um eine fachliche Prüfung der Planung durch den Auftraggeber (grundsätzlich können BIM-Prüfwerkzeuge aber auch für diese eingesetzt werden).

Eine Prüfung des Modells sollte insbesondere die folgenden Aspekte beinhalten, die dementsprechend auch von einem Prüfwerkzeug unterstützt werden sollten:

- *■* Visuelle Prüfung
- *■* Vollständigkeit, Redundanzen, Korrektheit
	- *■* Hierarchie
	- *■* Klassifikation
	- *■* Attributierung, Attributwertebereiche
- *■* Verwendung der korrekten geometrischen Repräsentationen (Extrusionen, Brep etc.)
- *■* Konsistenz von Modell und 2D-Plänen
- Konsistenz von Modell und Leistungsverzeichnis bzw. Mengenberechnung

Zusätzlich beinhalten einzelne Werkzeuge auch Prüfregeln, mit denen die planerische Qualität überprüft werden kann. Diese können beispielsweise die automatisierte Prüfung der Breite von Fluchtwegen, des Abstand zum Lichtraumprofil oder des Vorhandensein von Geländern ermöglichen.

Auch bei Prüfwerkzeugen ist zu beachten, dass diese die in einer Organisation oder einem Projekt genutzten Datenformate unterstützen. Zusätzlich sollten Prüfergebnisse in Form von Prüfberichten und ggf. auch über das BIM Collaboration Format kommuniziert werden können.

Auch wenn die verschiedenen Prüfwerkzeuge eine große Bandbreite an Möglichkeiten zur automatisierten Modellprüfung unterstützen, ist anzumerken, dass ein Prüfwerkzeug meist nicht allumfassend prüfen kann und dementsprechend in vielen Fällen eine zusätzliche manuelle Prüfung erforderlich ist. Es ist daher bei der Wahl des Prüfwerkzeugs entscheidend, dass Prüfregeln möglichst flexibel konfiguriert werden können.

### <span id="page-12-0"></span>**8. Ausschreibung, Vergabe, Abrechnung**

Für die modellbasierte Ausschreibung, Vergabe und Abrechnung stehen Spezialwerkzeuge zur Verfügung, die häufig auf konventionellen (nicht-BIM) Systemen basieren. Diese Werkzeuge beruhen darauf, ein Modell zu bemustern, d. h. einzelne Bauteile bzw. Bauteilgruppen mithilfe von Filterregeln zu selektieren und die zugehörigen Teilmengen einer Position im Leistungsverzeichnis zuzuordnen. Dabei muss eine positionsgerechte Mengenermittlung stattfinden, d. h., es muss möglich sein, anhand der Geometrie und/oder der Attributierung der Modellelemente die erforderlichen Teilmengen zu bestimmen (Volumen, Oberflächen, Längen etc.). Hierfür bieten die Werkzeuge entsprechende Operationen an. Häufig sind diese ebenfalls in der Lage, die nach Vergabe- und Vertragsordnung für Bauleistungen (VOB) geforderten Abweichungen von realen Mengen (Näherungsmengen) zu berücksichtigen. Perspektivisch ist aber in BIM-Projekten ohnehin der Umgang mit realen Mengen anzustreben. Weiterhin sind Werkzeuge verfügbar, die als Erweiterung in ein Autorenwerkzeug eingebunden werden können, um direkt am Modell eine Bemusterung und die Erstellung eines Leistungsverzeichnisses zuzulassen.

Die Erstellung des Leistungsverzeichnisses erfolgt in der Regel konventionell anhand von Vorlagen des Auftraggebers und unter Zuhilfenahme von Standardleistungstexten.

Einige Systeme erlauben es darüber hinaus, die Modellelemente (bzw. die damit verknüpften Positionen) mit den einzelnen Vorgängen eines Bauzeitenplans zu verknüpfen, was über eine reine Visualisierung des Bauablaufs (siehe Kapitel 6) deutlich hinausgeht. Durch das Vorliegen von (geschätzten) Kosten für die Bauteile bzw. Positionen entsteht damit ein sogenanntes 5D-Modell, mit dem der Mittelabfluss simuliert werden kann.

Grundsätzlich kann das Modell auch der Bauabrechnung dienen und die modellgestützte Verfolgung des Baufortschritts Grundlage der Bauabrechnung werden. Generell ist die modellbasierte Abrechnung aber nur für tatsächlich modellierte Bauteile möglich. Dies muss entsprechend in den AIA eingefordert werden. Bestimmte Positionen (u. a. Baustelleneinrichtung, Baufeldfreimachung, Verkehrssicherung) sind von vornherein nicht mit Elementen des Modells verknüpfbar und daher gesondert auszuschreiben, zu bepreisen bzw. abzurechnen.

Der Import des 3D-BIM-Modells kann in der Regel über die IFC-Schnittstelle oder über Zusatzmodule für spezielle BIM-Autorenwerkzeuge realisiert werden. Leistungsverzeichnisse einschließlich der zugeordneten Mengen lassen sich per herstellerneutraler GAEB-Schnittstelle exportieren und können auf diese Weise potenziellen Bietern im Vergabeverfahren zur Verfügung gestellt werden. Auch die Angebotsabgabe kann mithilfe der GAEB-Schnittstelle erfolgen, ebenso wie die spätere Abrechnung von Bauleistungen. Es ist allerdings zu beachten, dass bei Nutzung der GAEB-Schnittstelle Verknüpfungen zwischen Modellelementen und Positionen im Leistungsverzeichnis nicht übertragen werden können. Um diese Lücke zu schließen, wurde der Industriestandard DIN SPEC 91400 entwickelt. Die Implementierung des Standards ist zum Stand der Drucklegung jedoch noch nicht weit verbreitet. Sobald die Einführung weiter fortgeschritten ist, sollte die Anwendung des Standards jedoch in den AIA gefordert werden.

## <span id="page-13-0"></span>**9. Gemeinsame Datenumgebung**

Um einen einheitlichen und nachvollziehbaren Datenübergabeprozess zu gewährleisten, sollte in einem BIM-gestützten Projektablauf ein Werkzeug zur zentralen Daten- und Modellverwaltung verwendet werden. Ein solches Werkzeug wird üblicherweise als gemeinsame Datenumgebung (engl. Common Data Environment – CDE) bezeichnet (teils auch Projektplattform oder Projektkommunikationssystem genannt). Darin werden die Informationen aller Projektbeteiligten zusammengeführt. So kann gewährleistet werden, dass projektrelevante Informationen zentral abgelegt werden und die Datenübergabe nachvollziehbar dokumentiert wird. Als Informationen sind in diesem Kontext nicht nur Modelle, sondern auch weitere Daten und Dokumente (Zeichnungen, Dokumentationen, Ablaufpläne etc.) anzusehen.

Das wesentliche Merkmal einer gemeinsamen Datenumgebung ist die Möglichkeit, den Zugriff auf bestimmte Daten durch die verschiedenen Projektbeteiligten im Sinne einer Rechte- und Freigabeverwaltung zu steuern, einzelnen Modellen oder Dateien einen Status zuzuweisen sowie eine Versionierung zu ermöglichen. Für eine optimale Nutzung der gemeinsamen Datenumgebung ist die übergreifende Festlegung einheitlicher Namenskonventionen für alle abgelegten Dateien Voraussetzung.

Einige der verfügbaren gemeinsamen Datenumgebungen sind zusätzlich mit integrierten Viewern ausgestattet, um ein Modell direkt zu betrachten und eine erste visuelle Kontrolle durchzuführen. Für BIM-Projekte sollte eine gemeinsame Datenumgebung eingesetzt werden, die über einen solchen (möglichst leistungsfähigen) Viewer verfügt.

Bei Werkzeugen zur Modellverwaltung gilt es weiterhin zu beachten, wie und wo die dort abgelegten Daten gespeichert werden. Insbesondere bei Anwendungen, die dezentrale Online-Speicher nutzen, ist der Datenschutz und die Sicherheit der Daten zu gewährleisten. Ein noch offener Punkt ist die Möglichkeit, Datenpakete von einer gemeinsamen Datenumgebung in eine andere umziehen zu können. Mit der DIN SPEC 91391 wurde hierzu ein erster Lösungsvorschlag veröffentlicht, jedoch liegen derzeit noch keine praxistauglichen Lösungen vor.

Einzelne Vorhabensträger der öffentlichen Hand haben bereits umfangreiche und leistungsfähige gemeinsame Datenumgebungen im Einsatz.

## **10. Datenübergabe**

Ein wichtiger Faktor sind die Datenformate, die für die Übergabe oder den Austausch von Modell- und Projektdaten zwischen den verschiedenen Projektbeteiligten verwendet werden. In vielen Fällen werden vom Auftraggeber bereits Datenformate in den AIA festgelegt, die von den Auftragnehmern für die Übergabe an den Auftraggeber genutzt werden müssen. Es können für interne Prozesse einer Organisation aber auch andere Formate genutzt werden. Im Sinne einer erfolgreichen Projektdurchführung sollte aber in jedem Falle zu einem möglichst frühen Zeitpunkt vertraglich festgelegt werden, beispielsweise in der ersten Version des BAP (oder im Vor-BAP), welche

Datenformate für welche Anwendungsfälle als Ein- und Ausgangsdaten verwendet werden sollen.

Für die Umsetzung eines Open BIM-Prozesses wird an dieser Stelle auf 2 Teil 8 "Handreichung Neutraler Datenaustausch im Überblick" und  $\blacksquare$  Teil 9 "Handreichung Datenaustausch mit Industry Foundation Classes (IFC)" verwiesen, in denen ausführlich erklärt wird, wie herstellerneutrale Datenformate verwendet werden können und für welche Prozesse diese in Frage kommen. Für die geforderte Umsetzung von Open BIM Prozessen spielen neutrale Datenformate eine zentrale Rolle.

## <span id="page-14-0"></span>**11. Merkmalserver**

Merkmalserver dienen der vereinheitlichten Nutzung von den innerhalb einer Fachdisziplin standardisierten bzw. von einem Vorhabensträger vorgegebenen Objekttypen und deren Attributen. Diese Informationen werden an zentraler Stelle auf einem entsprechenden Server vorgehalten. Häufig verfügen diese Server sowohl über eine webgestützte Nutzeroberfläche, um Objekttypen und Attribute festzulegen bzw. zu ändern, als auch über entsprechende Programmierschnittstellen, um BIM-Programmen wie Autoren- und Prüfwerkzeugen eine direkte Abfrage

der Definitionen zu erlauben. Zusätzlich werden im Regelfall sogenannte PSet-Konfigurationsdateien bereitgestellt (Z siehe Teil 9 "Handreichung Datenaustausch mit Industry Foundation Classes (IFC)). Diese Konfigurationsdateien definieren, wie Eigenschaftssätze aus einem Autorenwerkzeug beim IFC-Export als Property Sets im IFC-Standard abgebildet werden. Wesentlich ist, dass der Merkmalsserver selbst weder Modelle verwaltet, noch Objekte mit konkreten Belegungen der Attribute zur Verfügung stellt.

### **12. Objektbibliotheken**

Bei der Erstellung von Modellen in einem BIM-Autorenwerkzeug kann für bestimmte Modellelemente, inbesondere bei hoch standardisierten Bauteilen, auf Objektbibliotheken zurückgegriffen werden. Beispiele im Infrastrukturbau sind Entwässerungssysteme, Verkehrszeichen, Leitplanken, Lärmschutzelemente, Brückenlager etc. In einer solchen Bibliothek ist eine Vielzahl von Bauteilen als vorgefertigte Modelle abgelegt, die während des Modellierungsprozesses ähnlich einer Vorlage in das Modell eingefügt werden und diesen Prozess so unterstützen können. Zusätzlich besteht so die Möglichkeit, einheitliche Attributkataloge (sobald diese verfügbar sind) direkt in dieser Bibliothek zu integrieren.

In diesem Zusammenhang ist auf den Unterschied zwischen herstellerunabhängigen und herstellerspezifischen Objekten hinzuweisen. Für die produktneutralen Ausschreibungen der öffentlichen Hand sind erstere von essentieller Bedeutung, während letztere erst im Zuge der Ausführungs- bzw. Werkstattplanung zum Einsatz kommen. Zum Zeitpunkt der Erstellung dieses Dokuments sind jedoch noch keine herstellerneutralen Bauteildatenbanken auf dem Markt verfügbar. Unabhängig davon kann es für den Auftraggeber sinnvoll sein, eigene Bauteildatenbanken für Standardbauteile zu entwickeln und dem Auftragnehmer zur Verfügung zu stellen (hierbei ist ggf. 7 Teil 5 "Muster besondere Vertragbedingungen (BIM-BVB)", § 7 zu beachten).

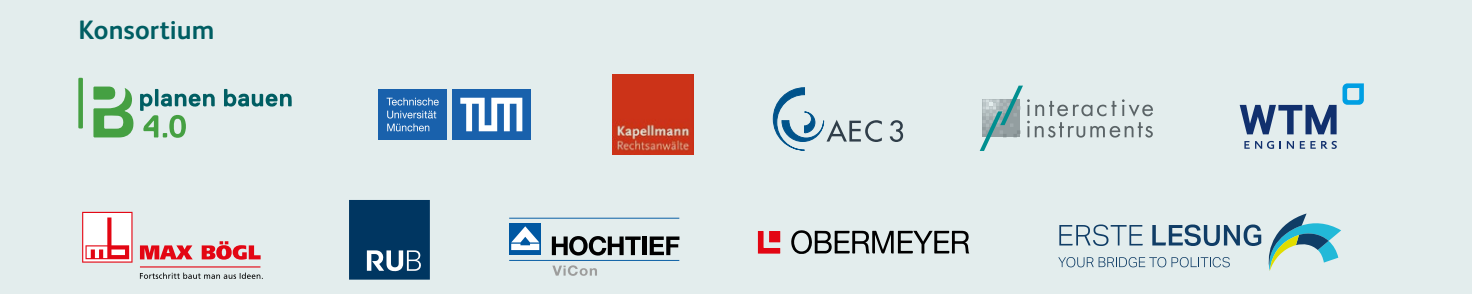

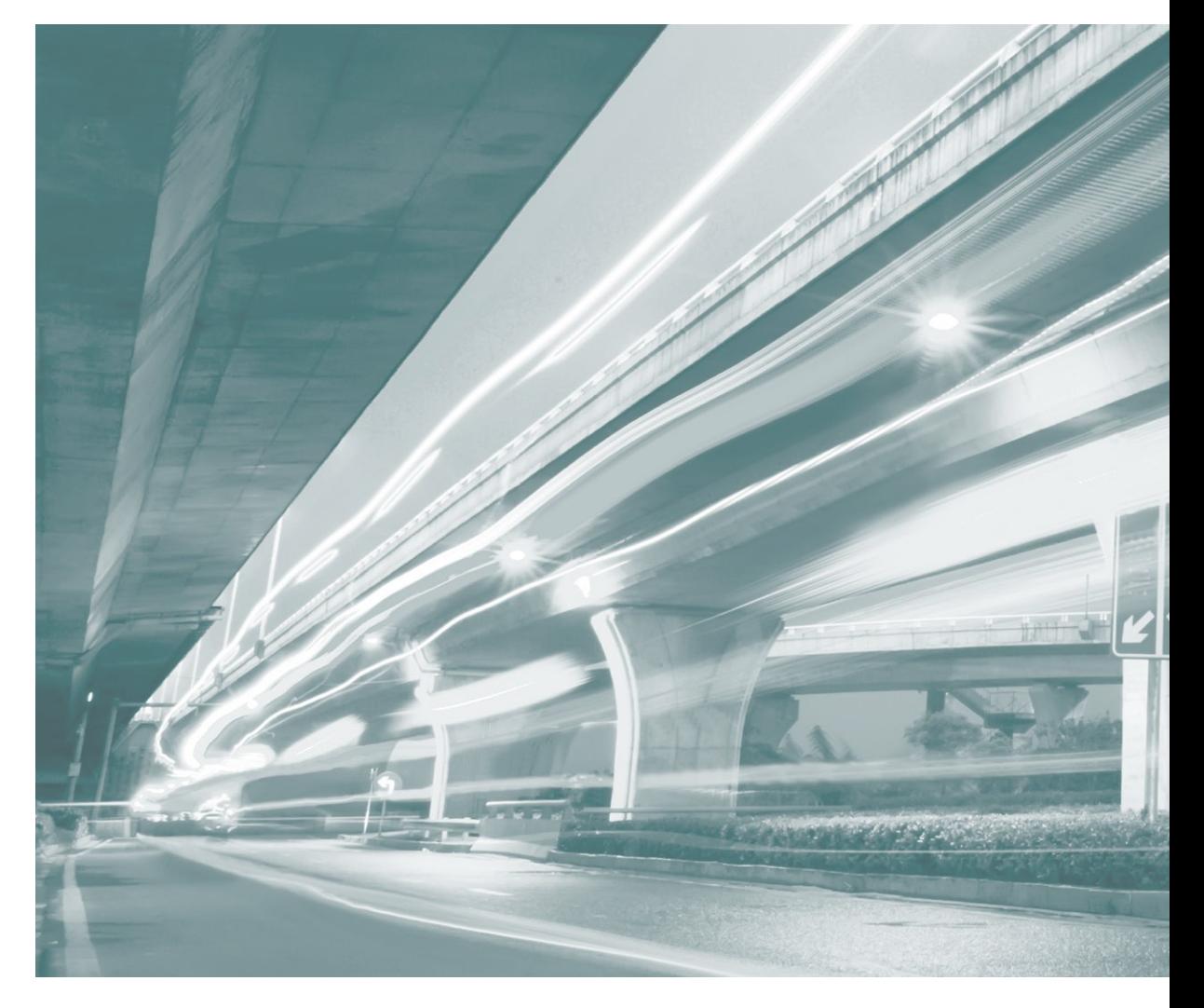

# **Kontakt**

E-Mail: beratung@bim4infra.de www.bim4infra.de